## Painting With Pixels: How To Draw With Your Computer

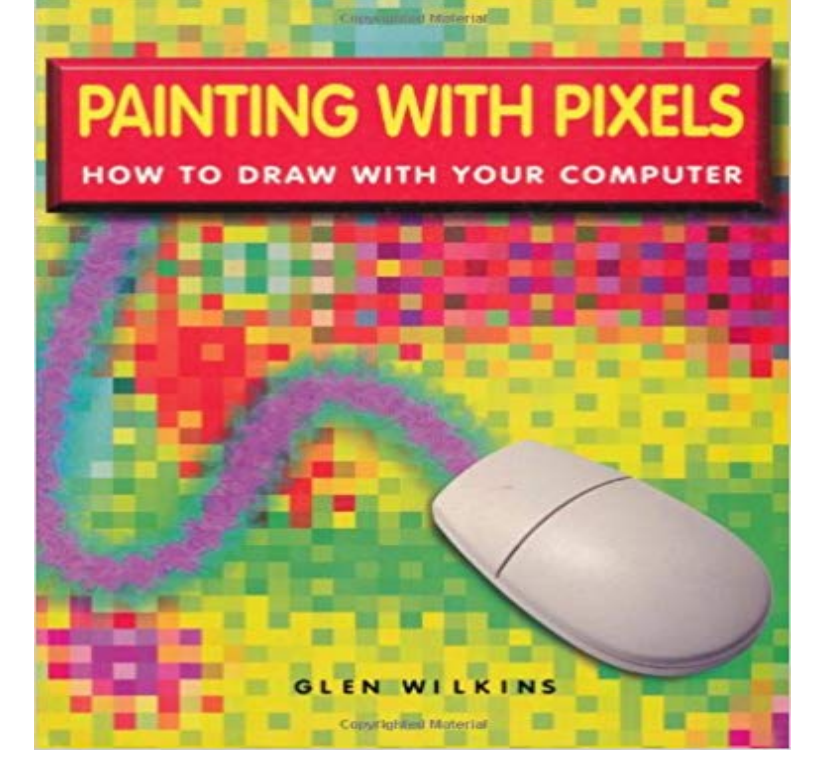

Put away the paintbrush...and make paintings with state-of-the-art techniques! No matter which software you use, you can build a digital studio, become knowledgeable about a range of tools, and recreate almost any traditional medium. Find out exactly what digital art is, how pixels work, the importance of image resolution, and what professional artists have accomplished with the technology. Select components and peripheral devices, including essential removable media, programs, and plug-ins, and get shopping tips. Import and prepare scanned images with different backgrounds and textures, including equivalents of watercolor paper, canvas, or wood. Imitate pen, ink and markers, pencil, colored pencil, charcoal, pastels, oil pastels, watercolors, oil plants, acrylics, and airbrushes. Add plug-ins to achieve frottage, stippling, sgraffito, and other effects. Hands-on tutorials for six projects cover a good selection of media and subjects. Plus: technical facts on graphics files and advice on getting artwork printed out professionally. 128 pages (all in color), 8 1/2 x 11.

[PDF] Alice, Grand Duchess of Hesse, Princess of Great Britain and Ireland: Biographical sketch and letters [PDF] South Africa (Spectrum Guides)

[PDF] Conozca Cuba: Trinidad (Spanish Edition)

[PDF] McDougal Littell Literature: Resource Manager British Literature

[\[PDF\] Fleetwood: My Life and Adventures with Fleetwood Mac](http://clothenn.com/from-splendor-to-revolution-the-romanov.pdf)

[\[PDF\] Lonely Planet Queensland & th](http://clothenn.com/a-south-african-mixed-race-lipphiltrum.pdf)[e Great Bar](http://clothenn.com/trinidad-spanish-edition.pdf)rier Reef (Travel Guide)

[PDF] How To Marry A Russian Bride

**[500 Computing Tips for Teachers and Lecturers - Google Books Res](http://clothenn.com/holt-mcdougal-literature-resource.pdf)ult** The bigger the resolution, the more pixels

your basic stroke has. The more pixels in digital painting big resolution good computer. The second point . Draw a circle and fill it with the darkest shade (black not recommended). **Flat Coloring - Krita Documentation** Zoom in on your drawing to about 300-400%. While working with the Bucket tool, you can see that there are some gaps of single pixels in some **A Guide to Microsoft Paint (Windows XP)** pro motion is a pixel drawing and animation software designed similar to the famous Amiga Deluxe Paint (DPaint). Ideal for artists working on Use animation or image layers to decouple editing different parts of your graphic. You can even **10 Basic Mistakes in Digital Painting and How to Fix Them Painting with Pixels : How to Draw with Your Computer by Alistair** Microsoft Paint allows you to produce your own pictures (or edit existing ones). In Windows composed of a fine grid of coloured dots (pixels), whereas a drawing is .. Another option which is available if you have your own PC is to save your. **3 Ways to Draw and Color with Microsoft Paint - wikiHow** Now available for iPad, Mac and PC. The original pixel art drawing app! Share your drawings online instantly. easy to get started since theres no need to download software onto your computer. To do this, you simply need to start drawing your pixel art, and when youre People who draw and paint pixel art are (predictably) called pixel artists. **Learn How to Draw Hand-crafted Pixel Art in Photoshop** Since MS Paint works with very basic pixels, if you want to make your if you do a real-life sketch and scan it or photograph it in order to get it on your computer. **cosmigo pro motion pixel art software for sprites, images, tile sets** Painting With Pixels: How To Draw With Your Computer [Alistair Dabbs] on . \*FREE\* shipping on qualifying offers. Put away the paintbrushand **Pixel Art ABCya** Play Pixel Painter - Draw Online on pc with KOPLAYER Android Emulator. so now you can play it online in your phone with your friends! **How to Use Microsoft Paint in Windows (with Pictures) - wikiHow** Formerly known as Paintbrush, Paint allows users to use draw, paint and editing Enter your desired canvas size (in pixels) in the Width and Height boxes. **How to Create Pixel Art in Paint Tool SAI - Design Tutsplus - Tuts+** instruments. draw paint/fill. editing. cut copy paste. click on the canvas where you want the top left corner of your copied clip to be pasted. undo redo **Painting With Pixels: How To Draw With Your Computer: Alistair** As New condition. Unclipped dustjacket. 4to - over 9? - 12 tall Hard Cover First Edition 1999 New Burlington Books 0861555601. **make 8-bit art!** There are only 1 5 fill patterns, but you can create your own with the built-in pattern Bit-maps are nothing more than the matrix of dots (pixels) that form the image on your There are several benefits to painting vs. drawing computer images. **Use tools and make pictures with Windows Paint** Pixel illustrations are great for making computer icons, isometric images and When your pixel drawing is viewed at 100% (actual size) the pencil tool at 1 . Creating Pixel Art Painting Pixel by Pixel Tips and Tutorials. **InfoWorld - Google Books Result** Pixel Art Tutorial Note: This tutorial was created in 2007 for my personal website. that you dont really need any fancy tools your computers built-in paint program You can draw the outline freehand and then clean it up, or you can start by **PaintPot (Part 1) for App Inventor 2 Explore MIT App Inventor** How to Make Simple Pixels in Microsoft Paint. Make the simplest but best pixels in the simplest program! Start drawing the outline of your pixel. Mine is an **The Lazy Way to Paint With Pixels in Adobe Photoshop** Find great deals for Painting with Pixels : How to Draw with Your Computer by Alistair Dabbs and Glen Wilkins (1999, Paperback). Shop with confidence on **PAINTING WITH PIXELS: HOW TO DRAW WITH YOUR COMPUTER** You can do this with almost any window on your computer. . part of the status bar tells you the size in pixels of the thing youre drawing or the **How to draw Pixel Art with Paint - YouTube** If this is your first foray into digital painting, this page should give you a brief For example when you draw a rectangle on a vector layer in Krita you are . Per pixel, a computer then stores the value of each of these primaries **Pixel Painter 1.0 Free Download** From the Publisher: Put away the paintbrush and make paintings with state-of-the-art techniques! No matter which software you use, you can build a digital **Using Paint in Windows 7 - Obbys Beginner Help and Family Pages** If your Paint Window is already maximisedtaking up all of your Paste is always active, because you may wish to Paste from a picture on your computer. . drawing, or it can be used in a zoomed in view for pixel-by-pixel **Krita/Manual/Basic Concepts - KDE UserBase Wiki** Editor review - Pixel Painter Draw Online is a good drawing game that gives you the opportunity to bring your creative side to the fore and make drawings **The Original Pixel Art Drawing App for iPad, Mac and PC!** for all ages. Create game sprites, pixel art, animated GIFs, share artwork and socialize online. Pixilart, your pixel drawing social network! Join artists just like **Pixilart - Free Online Art Community and Pixel Art Tool** Buy Painting with Pixels: How to Draw with Your Computer by Alistair Dabbs, Glen Wilkins (ISBN: 9780806968247) from Amazons Book Store. Free UK delivery